# **MK3x3 – programovatelné relé**

## **1. Základní vlastnosti**

**1**. tři reléové výstupy do zatížení 1A (každé relé má 2 přepínací kontakty, využity jsou jen spínací)

- **2**. jeden galvanicky oddělený vstup s možností aktivovat alarm (IN1 vstupní napětí od 3 do 6V)
- **3**. dva galvanicky oddělené vstupy s možností aktivovat alarm ( IN2,3 vstupní napětí 11 až 13V)
- **4**. napájení modulu z externího zdroje, svorky **+12V DC** ( rozsah od 9 do 24V DC ) a **GND**
- **5**. jedno ovládací tlačítko **SET** pro zapínání/vypínání alarmu (po stisku odešle řetězec TEST=Xs)

**1**

**6**. zařízení obsahuje ttl/rs232 převodník MAX232

Srdcem modulu MK3x3 je moderní jednočipový mikropočítač PIC16F628A zajišťující všechny nezbytné funkce včetně uložení všech potřebných funkcí a nastavení do bezenergetické paměti EEPROM.

## **2. Jednoduchý test funkčnosti MK3x3**

- stáhněte si náš testovací program COM-tester z adresy: **http://www.selfcontrol.cz/TM\_comtester\_V25.exe**
- po spuštění COM-testeru vyberte příslušný COM port, např. **COM1**
- nastavte parametry: přenosová rychlost **9600 ( BAUD RATE )**
- nastavte zatržítko **Show HEX**
- klikněte na tlačítko **Connect**
- po stisknutí tlačítka SET na desce se v horním černém okně musí zobrazit text **TEST=Ys**  nebo **TEST=Ns –** vysvětlení viz dále v textu.
- klikněte myší do bílého okna zde pište příkazy pro relé ( v interpretaci příkazů relé rozlišuje malá a velká písmena, respektujte prosím přesný tvar příkazů )

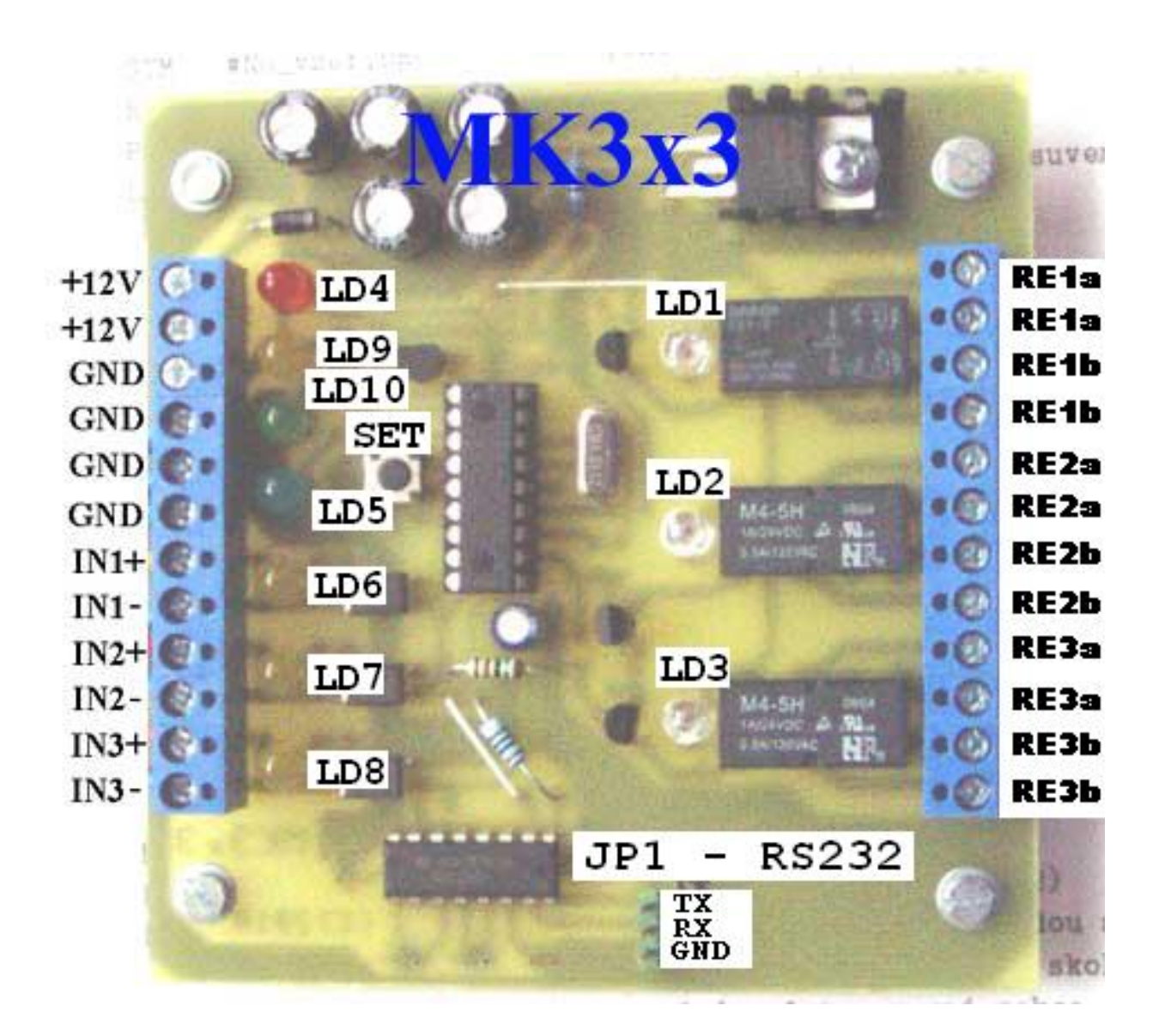

#### **Popis k obrázku**

- **LD1** … svítí pokud je aktivní výstup č. 1 ( relé Re1 sepnuto )
- **LD2** … svítí pokud je aktivní výstup č. 2 ( relé Re2 sepnuto )
- **LD3** … svítí pokud je aktivní výstup č. 3 ( relé Re3 sepnuto )
- **LD4** … červená led svítí, pokud je aktivní výstup č. 4
- **LD5** … modrá led svítí, pokud je aktivní výstup č. 5
- **LD6** … žlutá led svítí, pokud jsou mezi IN1+ a IN1- alespoň 3V ( přípustné napětí max. 6V )
- **LD7** … žlutá led svítí, pokud je mezi IN2+ a IN2- alespoň 11V ( přípustné napětí do 13V )
- **LD8** … žlutá led svítí, pokud je mezi IN3+ a IN3- alespoň 11V ( přípustné napětí do 13V )
- **LD9** … žlutá led svítí, pokud je ALARM neaktivní
- **LD10** … zelená led, svítí, pokud je ALARM aktivní

#### **3.1 Popis příkazů a parametrů komunikace s modulem MK3x3**

- **ovládání:** 9600 bps, 8 bitů bez parity, 1 nebo 2 stop-bity
- relé rozlišuje dvě sady příkazů: ovládací příkazy pro výstupy a příkazy nastavovací ( v programu Com-Tester příkazy píšeme v bílém okně, modul odpovídá v černém okně )
- ovládací příkazy: **R<čísla\_výstupů>=XX,Ys** , dvouparametrový příkaz
- ovládací příkazy: **R<čísla\_výstupů>=XXs** , jednoparametrový příkaz
- nastavovací příkazy: **RUN=0s, RUN=1s, RESET=Ys, RESET=Ns, Rcfg1=0s**, **Rcfg1=1s**

#### **3.2 Ovládací příkazy – jednoparametrové**

## Obecně**: R<čísla\_výstupů>=XXs**

, kde XX je čas (2 až 999999 s) nebo logická úroveň (1,0) – ON / off

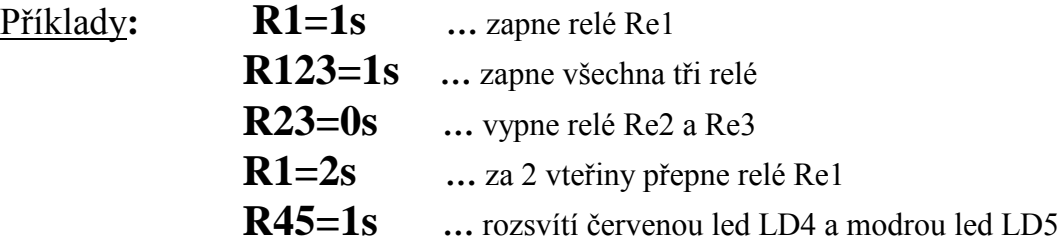

**3.3 Ovládací příkazy – dvouparametrové**

Obecně**: R<čísla\_výstupů>=XX,Ys**

, kde XX je čas ( 1 až 999999 s ) a Y počáteční logická úroveň ( 1 , 0 ) – ON / off

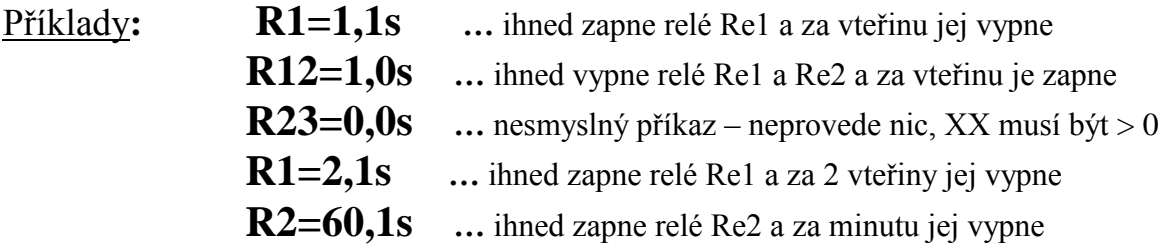

**POZN**: maximální počet čísel mezi **R** a **=** je 6, čísla 6 až 9 jsou rezervovaná pro další rozšíření výstupů a pokud budou v příkazu obsažena, budou ignorována, nicméně příkaz bude proveden ( nastavení ostatních platných zařízení 1 až 5, pokud budou v příkazu obsažena)

## **3.4 Nastavovací příkazy – RUN , RESET**

- aktivaci ALARMU provedeme příkazem **RUN=1s**, bezprostředně po přijetí se rozsvítí zelená led LD10 a do počítače se vrátí řetězec **running\***
- deaktivaci ALARMU provedeme příkazem **RUN=0s**, ihned po přijetí se rozsvítí žlutá led LD9 a do počítače se vrátí řetězec **stop\*** , od této chvíle nebudou do počítače odesílány žádné změny na vstupech IN1 až IN3
- pokud bude v okamžiku aktivace alarmu některý ze vstupů IN1 až IN3 aktivní ( tj. bude svítit příslušná žlutá led LD6 až LD8 ) odešle se po **running\*** i číslo aktivního vstupu, např. 1 v případě aktivního IN1, resp. 123 v případě aktivních všech vstupech.
- nastane-li v průběhu aktivního alarmu na vstupech IN1 až IN3 událost, přenese se ihned do počítače příslušné číslo aktivovaného vstupu, např. 1 pro vstup IN1, atd.
- rozsah proudu každého ze vstupů IN1-3 by měl být v rozsahu 3 až 10mA (nepřekračujte)
- do počítače je rovněž možné posílat i stavy deaktivace vstupů ( zhasnutí led LD6 až LD8 ), to je možné zapnutím reakce na obě hrany, nastavení provedeme příkazem **RESET=Ys**
- naopak, pokud nám stačí jen informace o sepnutí vstupu, odešleme **RESET=Ns**
- po příkazu **RESET=Ys** bude při uvolnění **IN1** odeslán znak **A**, při uvolnění **IN2** odeslán znak **B** a při uvolnění **IN3** odeslán znak **C**
- každá změna nastavení vyvolaná příkazem RESET je uložena do EEPROM, příkaz RUN nastavení do EEPROM neukládá ( aktivace / deaktivace alarmu )

## **3.5 Konfigurační příkaz Rcfg1**

- v některých případech potřebujeme navázat na uskutečnění předchozí operace, příkladem může být situace, kdy z počítače postupně přepínáme jednotlivé výstupy tak, aby přepnutí jednoho plynule navazovalo na následující, tj. po ukončení jedné operace byla ihned zahájena operace následující. Modul MK3x3 má pro tyto případy implementovanou funkci odeslání informace po ukončení časování a uskutečnění operace ( viz ovládací příkazy )
- pokud nastavíme **Rcfg1=1s** , pak po každém ukončení časování ( jedno a dvouparametrové příkazy, např. R1=2s apod. ) bude zpět vrácen řetězec identifikující ukončení / provedení operace ( **T1e\* , T2e\* , T3e\* , T4e\* , T5e\*** )
- naopak po nastavení **Rcfg1=0s** nebudou tyto identifikace T1e\* , T2e\* … nikdy odeslány
- každá změna Rcfg1 je uložena do EEPROM

Chování MK3x3 po příkazu Rcfg1=1s - příklad

 **R1=120,1s …** což ihned zapne relé Re1, po 2 minutách vypne a současně vrátí do počítače zprávu **T1e\***

 **R45=30s …** ihned rozsvítí LD4 a LD5, po 30 vteřinách zhasnou a do počítače vrátí  **T4e\* T5e\***

#### **4. Dotaz na stav vstupů s rychlou odezvou**

- často je zapotřebí nějakým programem ( aplikací ) sledovat stav vstupů IN1 až IN3 s okamžitou odezvou
- dotaz je formulován jedním znakem ? a modul ihned vrátí čísla aktivních vstupů ukončených znakem \*

**Příklad**: jsou aktivní vstupy **1** a **3** ( svítí LD6 a LD8 ). Po odeslání znaku **?** modul vrátí řetězec: **13\***

#### **Nejsou-li aktivní žádné vstupy, vrátí jen hvězdičku.**

#### **5. Manuální aktivace / deaktivace alarmu**

- po stisku **SET** se přepne režim alarmu ( hlídat/nehlídat) viz příkaz RUN
- při ruční aktivaci alarmu se rozsvítí zelená led LD10 a do počítače se vrátí řetězec **TEST=Ys\***
- při ruční deaktivaci alarmu se rozsvítí žlutá led LD9 a do počítače se vrátí řetězec **TEST=Ns\***

*www.selfcontrol.cz*